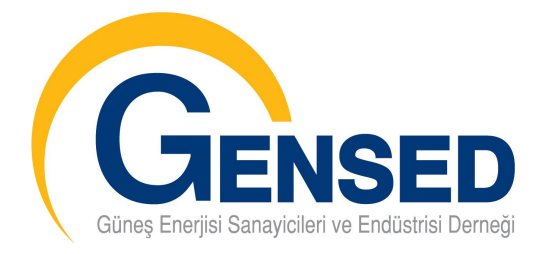

Sayın Yetkili,

Güneş Enerjisi Sanayicileri ve Endüstrisi Derneği'ne (GENSED) üye olmak için, ek'teki üye formunu dikkatlice okuyup doldurmanızı ve tarafımıza göndermenizi rica ederiz. Göndermiş olduğunuz form GENSED Yönetim Kurulu tarafından onay gördükten sonra üyelik işleminin sonuçlandırılması için, sizden istenilen ve aşağıda listesi verilen evrakların tarafımıza gönderilmesi ve yıllık üyelik aidatının aşağıda ayrıntısı verilen banka hesabımıza ödenmesi gerekmektedir.

GENSED Yıllık Aidat Ücretleri:

- Bireysel üyelik (1 kişi) 500 TL
- Tüzel (çalışan sayısı 1- 5 arasında olan) 1.000 TL
- Tüzel (çalışan sayısı 6–20 arasında olan) 2.000 TL
- Tüzel (çalışan sayısı 21–50 arasında olan) 3.000 TL
- Tüzel (çalışan sayısı 51–100 arasında olan) 4.000 TL
- Tüzel (çalışan sayısı 101 ve üzeri olan) 5.000 TL

Kurumsal Üyelik İçin Gerekli Evraklar:

- 1. firma yönetiminden alınacak vekaletname veya yönetim kurulu kararı (ek'te bir karar örneği bilginize sunulmuştur), imza sirkülerinin fotokopisi
- 2. firma tarafından yetkilendirilen temsilcinin nüfus cüzdanı fotokopisi ve 2 adet vesikalık fotoğrafı,
- 3. firmanın en son aya ait SSK Tahakkuk Fişi,
- 4. firma tanıtım yazısı (1–2 paragraflık).

Bireysel Üyelik İçin Gerekli Evraklar:

- 1. nüfus cüzdanı fotokopisi,
- 2. iki adet vesikalık fotoğraf.

Banka Hesap Bilgileri:

 Garanti Bankası Ataşehir Şubesi (Şube Kodu: 391) Hesap Adı: Güneş Enerjisi Sanayicileri ve Endüstrisi Derneği IBAN: TR41 0006 2000 3910 0006 2972 08

Saygılarımızla,

GENSED Yönetim Kurulu